## **Trakt Wielu Kultur**

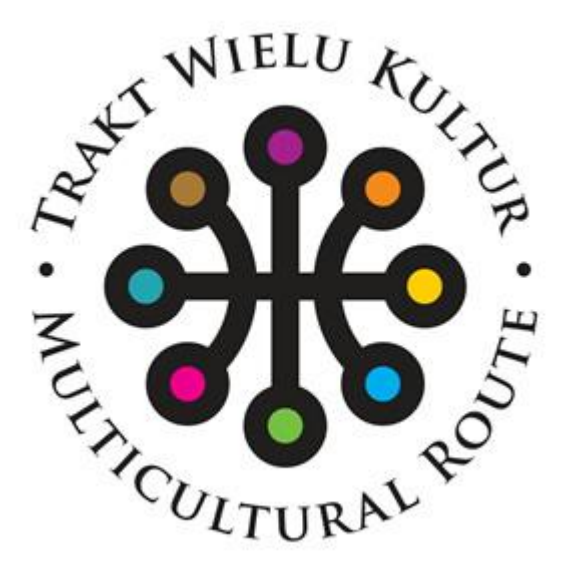

Piotrków Trybunalski jest miastem, którego historię współtworzyli przedstawiciele wielu narodów i kultur: nie tylko Polacy, ale także Rosjanie, Żydzi, Niemcy czy Romowie. By wykorzystać tą wyjątkową wielokulturowość, stworzony został projekt **Trakt Wielu Kultur**, który jest jednym z pakietu zintegrowanych projektów rewitalizacyjnych, zapisanych w Lokalnym Programie Rewitalizacji, w sposób kompleksowy rozwiązującym problemy społeczno-gospodarcze zabytkowego obszaru Piotrkowa Trybunalskiego.

Trasa Traktu prowadzi od dworca kolejowego (dawnego dworca Kolei Warszawsko-Wiedeńskiej), poprzez Wieżę Ciśnień, Cerkiew Prawosławną, budynek sądu, klasztor oo. Bernardynów, ss. Dominikanek, mury obronne, Stare Miasto, Kościoły Ewangelicko-Augsburski, oo. Jezuitów, Farny, Instytut Badań nad Parlamentaryzmem, Zamek Królewski a na Wielkiej Synagodze (Miejska Biblioteka Publiczna) skończywszy.

Celem projektu jest **ożywienie gospodarcze i społeczne** zdegradowanego obszaru miasta, poprzez wykorzystanie potencjału turystycznego Piotrkowa Trybunalskiego. Zostanie ono osiągnięte poprzez renowację substancji architektonicznej, poprawę dostępności komunikacyjnej, poprawę bezpieczeństwa i zwiększenie atrakcyjności obszarów miejskich dla inwestorów lokalnych i zewnętrznych.

Zrekonstruowanie elewacji zabytkowych budynków, ułożenie nawierzchni ulic, urządzenie zieleni miejskiej i elementów małej architektury znacznie podniesie standard przestrzeni publicznej oraz walory otoczenia architektonicznego miasta.

Wdrożenie projektu spowoduje wyeksponowanie, zarówno w kontekście inwestycyjnym, jak i promocyjnym, kluczowych walorów miasta. Dzięki realizacji inwestycji zwiększy się liczba turystów i częstotliwość ich przyjazdów do Piotrkowa Trybunalskiego.

Więcej o projekcie na [Portalu Funduszy Europejskich.](https://mapadotacji.gov.pl/projekty/?search-s=trakt+wielu+kultur&search-voivodeship=all&search-county=27369&search-fund=&search-program=&search-number-name-activity=&search-beneficiary=&search-title-of-project=&search-theme=&search-years=)

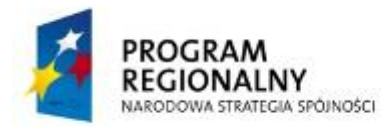

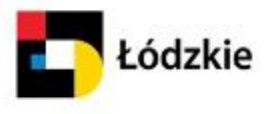

UNIA EUROPEJSKA<br>EUROPEJSKI FUNDUSZ<br>ROZWOJU REGIONALNEGO

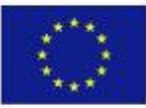